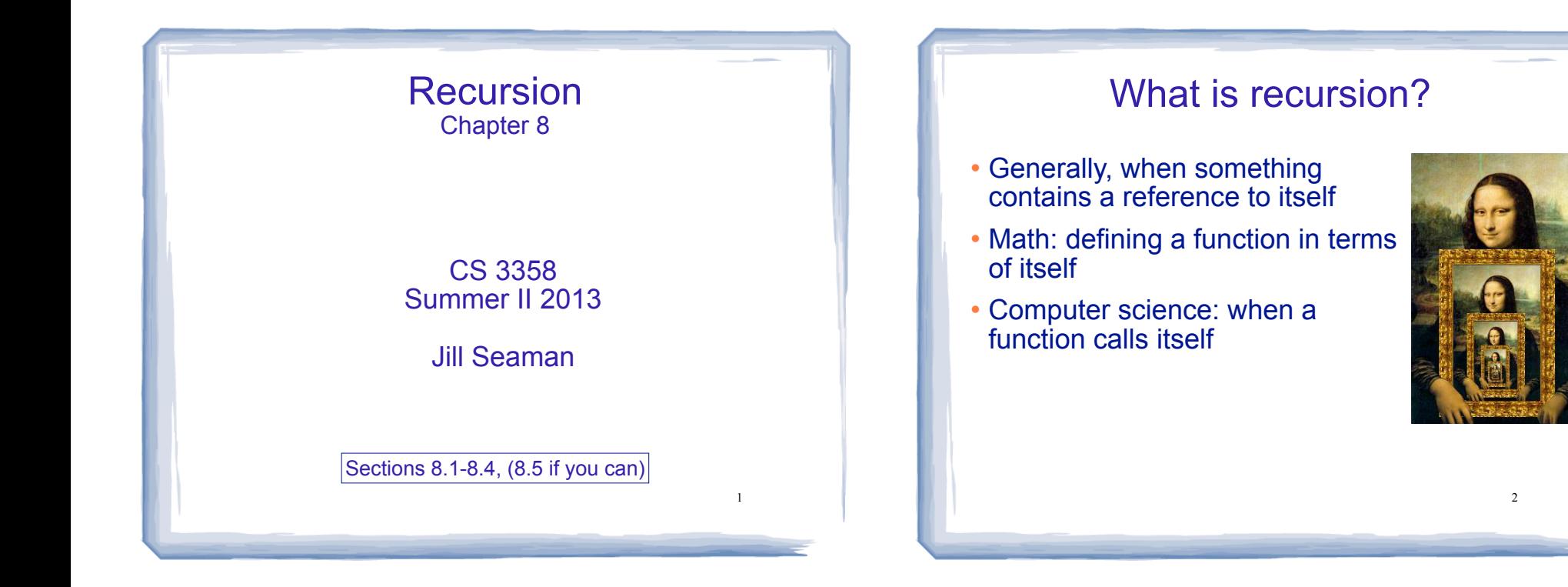

3

# How can a function call itself?

. What happens when this function is called?

```
void message() {
   cout << "This is a recursive function.\n";
    message();
}
int main() {
    message();
}
```
## How can a function call itself?

4

#### ! Infinite Recursion:

This is a recursive function. This is a recursive function. This is a recursive function. This is a recursive function. This is a recursive function. This is a recursive function. This is a recursive function. This is a recursive function. This is a recursive function. This is a recursive function. This is a recursive function. This is a recursive function. This is a recursive function. ...

# Recursive message() modified

```
• How about this one?
```

```
5
void message(int n) {
   if (n > 0) {
      cout \lt\lt "This is a recursive function.\n";
      message(n-1); }
}
int main() {
     message(5);
}
```
# Tracing the calls

### ! 6 nested calls to message:

```
message(5):
   outputs "This is a recursive function"
   calls message(4):
     outputs "This is a recursive function"
     calls message(3):
       outputs "This is a recursive function"
       calls message(2):
         outputs "This is a recursive function"
         calls message(1):
           outputs "This is a recursive function"
           calls message(0):
             does nothing, just returns
```
• depth of recursion (#times it calls itself) = 5.

# Why use recursion?

- **.** It is true that recursion is never **required** to solve a problem
	- Any problem that can be solved with recursion can also be solved using iteration.
- ! Recursion requires extra overhead: function call + return mechanism uses extra resources

### However:

- ! Some repetitive problems are more easily and naturally solved with recursion
	- 7 - Iterative solution may be unreadable to humans

# Why use recursion?

- ! Recursion is the primary method of performing repetition in most **functional** languages.
	- Implementations of functional languages are designed to process recursion efficiently
- Iterative constructs that are added to many functional languages often don't fit well in the functional context.
- shorter, more elegant, easier to read and debug. ! Once programmers adapt to solving problems using recursion, the code produced is generally

# How to write recursive functions

- Branching is required (If or switch)
- ! Find a base case
	- one (or more) values for which the result of the function is known (no repetition required to solve it)
	- no recursive call is allowed here
- Develop the recursive case
	- For a given argument (say n), assume the function works for a smaller value (n-1).
	- 9 - Use the result of calling the function on n-1 to form a solution for n  $\overline{\phantom{a}}$  ,  $\overline{\phantom{a}}$  ,  $\overline{\phantom{a}}$  ,  $\overline{\phantom{a}}$  ,  $\overline{\phantom{a}}$  ,  $\overline{\phantom{a}}$  ,  $\overline{\phantom{a}}$  ,  $\overline{\phantom{a}}$  ,  $\overline{\phantom{a}}$  ,  $\overline{\phantom{a}}$  ,  $\overline{\phantom{a}}$  ,  $\overline{\phantom{a}}$  ,  $\overline{\phantom{a}}$  ,  $\overline{\phantom{a}}$  ,  $\overline{\phantom{a}}$

## Recursive function example factorial

• Mathematical definition of n! (factorial of n)

if  $n=0$  then  $n! = 1$ if  $n>0$  then  $n! = 1 x 2 x 3 x ... x (n-1) x n$ 

- . What is the base case?
- If we assume (n-1)! can be computed, how can we get n! from that?

## Recursive function example factorial

• Mathematical definition of n! (factorial of n)

if  $n=0$  then  $n! = 1$ if  $n>0$  then  $n! = 1 x 2 x 3 x ... x n$ 

. What is the base case?

```
- n=0 (result is 1)
```
• If we assume (n-1)! can be computed, how can we get n! from that?

```
- n! = n * (n-1)!
```
11

## Recursive function example factorial

```
int factorial(int n) {
  if (n==0) return 1;
   else
       return n * factorial(n-1);
}
int main() {
```
}

```
 int number;
 cout << "Enter a number ";
 cin >> number;
cout \lt\lt "The factorial of " \lt\lt number \lt\lt " is "
      << factorial(number) << endl;
```

```
12
```
## Tracing the calls

#### ! Calls to factorial:

```
factorial(4):
  return 4 * factorial(3);
  calls factorial(3):
     return 3 * factorial(2);
     calls factorial(2):
       return 2 * factorial(1);
       calls factorial(1):
         return 1 * factorial(0);
         calls factorial(0):
           return 1;
```
13 ! each return statement must wait for the result of the recursive call to compute its result

# Tracing the calls

#### ! Calls to factorial:

```
factorial(4):
  return 4 * factorial(3);
  calls factorial(3):
 return 3 * factorial(2);
=3 * 2 = 6
    calls factorial(2):
return 2 * factorial(1); =2 * 1 = 2 calls factorial(1):
 return 1 * factorial(0);
=1 * 1 = 1
         calls factorial(0):
          return 1; 
                              =4 * 6 = 24
```
- ! Every call except the last makes a recursive call
- **.** Each call makes the argument smaller

Recursive functions over ints

! Many recursive functions (over integers) look like this:

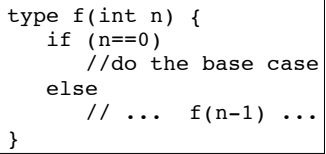

# Recursive functions over lists

- ! You can write recursive functions over lists using the length of the list instead of n
	- base case: length=0 ==> empty list
	- recursive case: assume f works for list of length n-1, what is the answer for a list with one more element?
- ! We will do examples with:
	- arrays
	- vectors
	- linked lists
	- strings

15

14

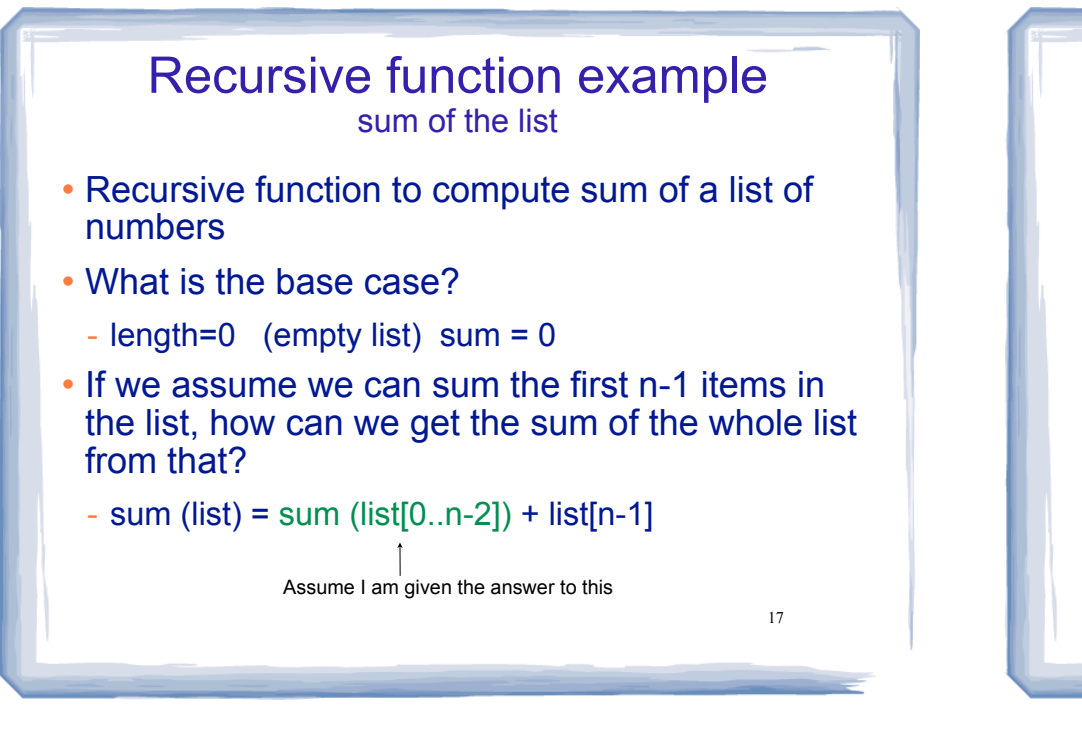

### Recursive function example sum of a list: array

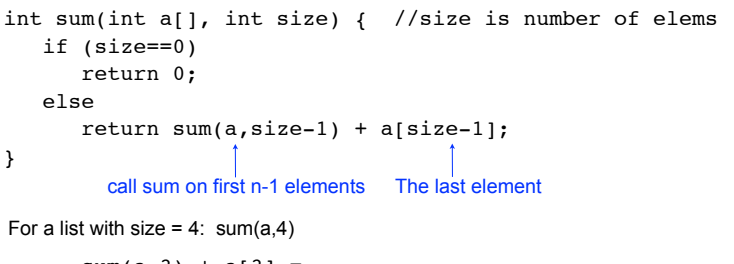

```
sum(a,3) + a[3] =sum(a,2) + a[2] + a[3] =sum(a,1) + a[1] + a[2] + a[3] =sum(a, 0) + a[0] + a[1] + a[2] + a[3] =0 + a[0] + a[1] + a[2] + a[3]
```
## Recursive function example sum of a list: vector

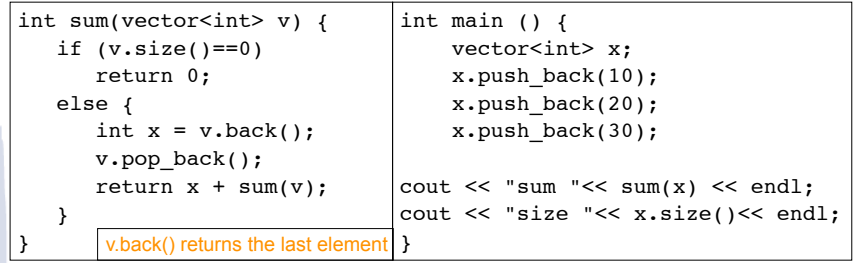

- ! v.pop\_back() creates the shorter vector
- . Aren't we changing x each time (size  $= 0$  at end)?
	- No (why not?)
	- But something else bad is happening each time.

## Recursive function example sum of a list: vector

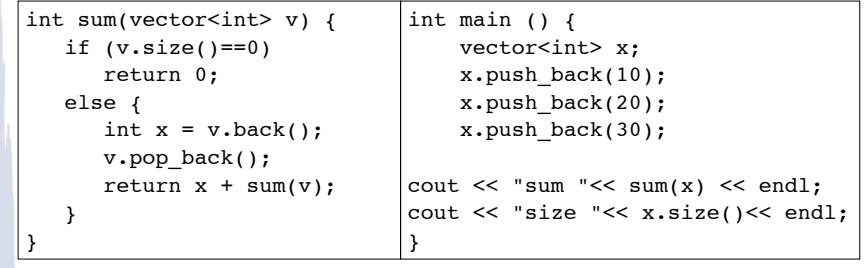

- Aren't we changing x each time (size  $= 0$  at end)?
	- $\overline{\text{No}}$  (why not?) Pass by value ==> v is a copy of x, so x is unchanged
	- But something else bad is happening each time.

Pass by value ==> v makes a copy of x, for EACH recursive call

 $20$ 

18

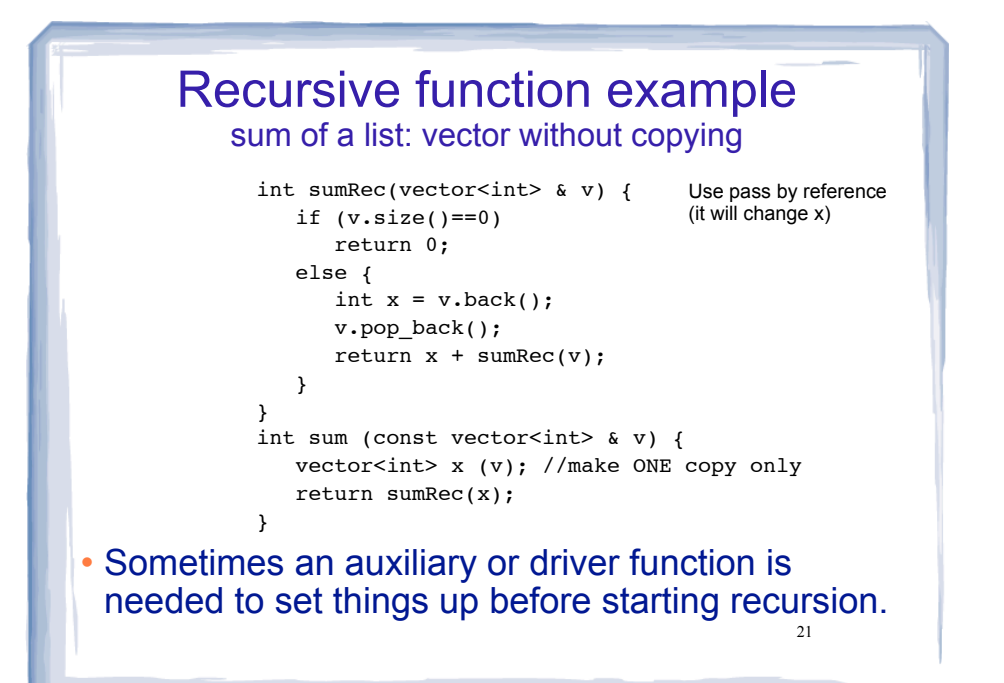

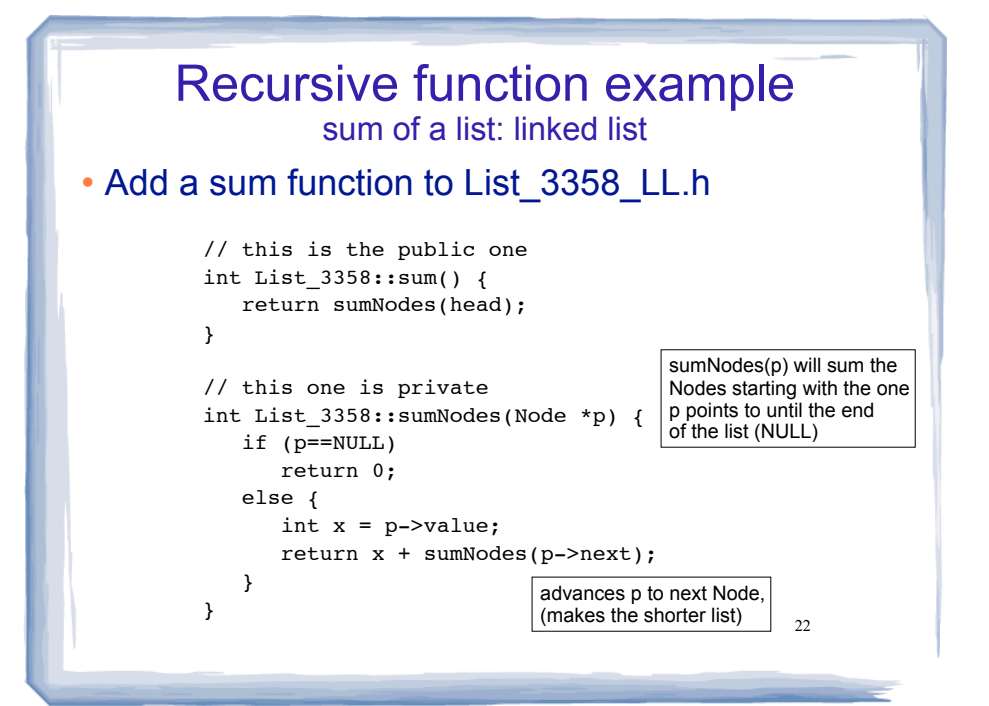

Summary of the list examples

! How to determine empty list, single element, and the shorter list to perform recursion on.

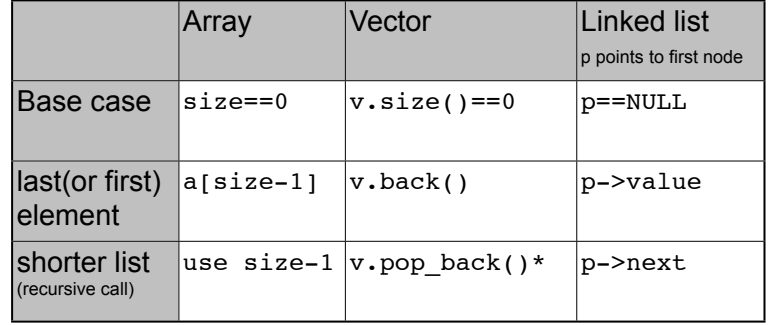

23 \*may need to copy original vector 23 24

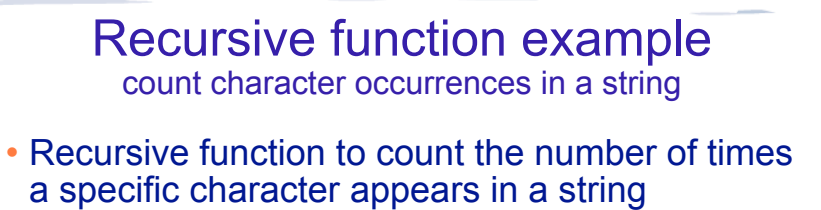

- . We will use the string member function substr to make a smaller string
	- str.substr (int pos, int length);
	- pos is the starting position in str
	- length is the number of characters in the result

string x = "hello there"; cout << s.substr(3,5); lo th

### Recursive function example count character occurrences in a string

```
25int numChars(char target, string str) {
    if (str.empty()) {
       return 0;
    } else {
       int result = numChars(search, str.substr(1,str.size()));
       if (str[0]==target)
           return 1+result;
       else
          return result;
    }
}
int main() {
  string a = "hello";
  cout << a << numChars('l',a) << endl;
\frac{1}{25} 26 \frac{1}{26} current argument.
```
## Three required properties of recursive functions

- ! A Base case
	- a non-recursive branch of the function body.
	- must return the correct result for the base case
- ! Smaller caller
	- each recursive call must pass a smaller version of the current argument.
- Recursive case
	- assuming the recursive call works correctly, the code must produce the correct answer for the

### Recursive function example greatest common divisor

- ! Greatest common divisor of two non-zero ints is the largest positive integer that divides the numbers without a remainder
- ! This is a variant of Euclid's algorithm:

 $gcd(x, y) = y$  if y divides x evenly, otherwise:  $gcd(x,y) = gcd(y, remainder of x/y)$ , or  $gcd(y, x<sup>2</sup>y)$  in c++

- It's a recursive definition
- If  $x < y$ , then  $x\%y$  is x (so gcd(x,y) = gcd(y,x))
- 27 . This moves the larger number to the first position.

## Recursive function example greatest common divisor

#### ! Code:

```
28int gcd(int x, int y) { 
    cout \lt\lt "gcd called with " \lt\lt x \lt x " and " \lt\lt y \lt \lt endl;
    if (x \& y == 0) {
         return y;
     } else {
        return gcd(y, x \text{ } y);
     }
}
int main() \{cout << "GCD(9,1): " << gcd(9,1) << endl;
    cout << "GCD(1, 9): " << gcd(1, 9) << end1;
    cout << "GCD(9,2): " << qcd(9,2) << end1;
     cout << "GCD(70,25): " << gcd(70,25) << endl;
     cout << "GCD(25,70): " << gcd(25,70) << endl;
}
```
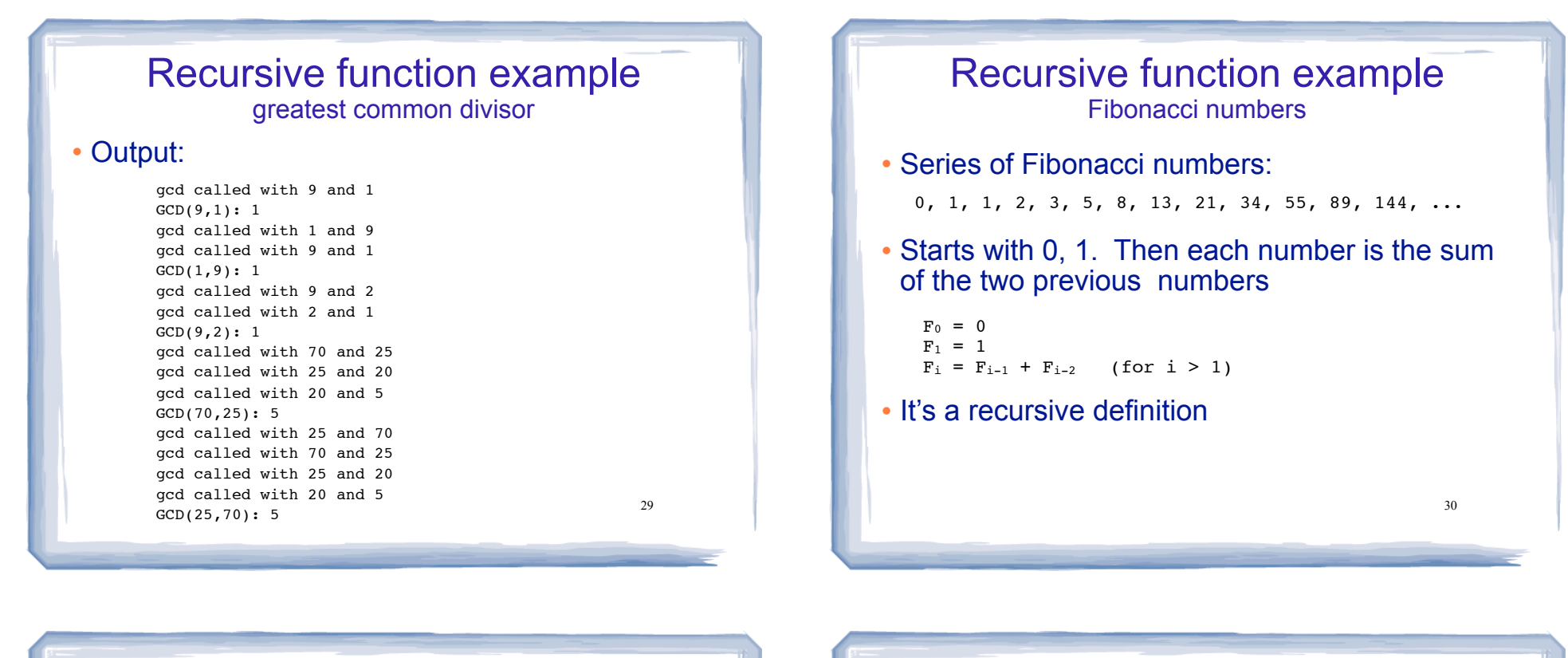

## Recursive function example Fibonacci numbers

#### ! Code:

```
int fib(int x) { 
    if (x \leq 1) return x;
     else
        return fib(x-1) + fib(x-2);
}
int main() {
     cout << "The first 13 fibonacci numbers: " << endl;
    for (int i=0; i<13; i++)
        cout \lt\lt fib(i) \lt\lt " ";
     cout << endl;
```

```
}
```

```
The first 13 fibonacci numbers:
```

```
31
```
Recursive function example Fibonacci numbers

```
! Modified code to count the number of calls to fib:
```

```
The first 13 fibonacci numbers: \begin{array}{ccc} 31 & 31 & 32 \end{array} 32
                                                                                 int fib(int x, int &count) { 
                                                                                      count++;
                                                                                     if (x<=1) return x;
                                                                                      else
                                                                                          return fib(x-1, count) + fib(x-2, count);}
                                                                                 int main() {
                                                                                      cout << "The first 40 fibonacci numbers: " << endl;
                                                                                      for (int i=0; i<40; i++) {
                                                                                         int count = 0;
                                                                                         int x = fib(i, count);
                                                                                         cout \langle \cdot \rangle "fib (" \langle \cdot \rangle i \langle \cdot \rangle " \langle \cdot \rangle x
                                                                                               \lt\lt " # of recursive calls to fib = "\lt\lt count \lt\lt endl;
                                                                                      }
                                                                                  }
```
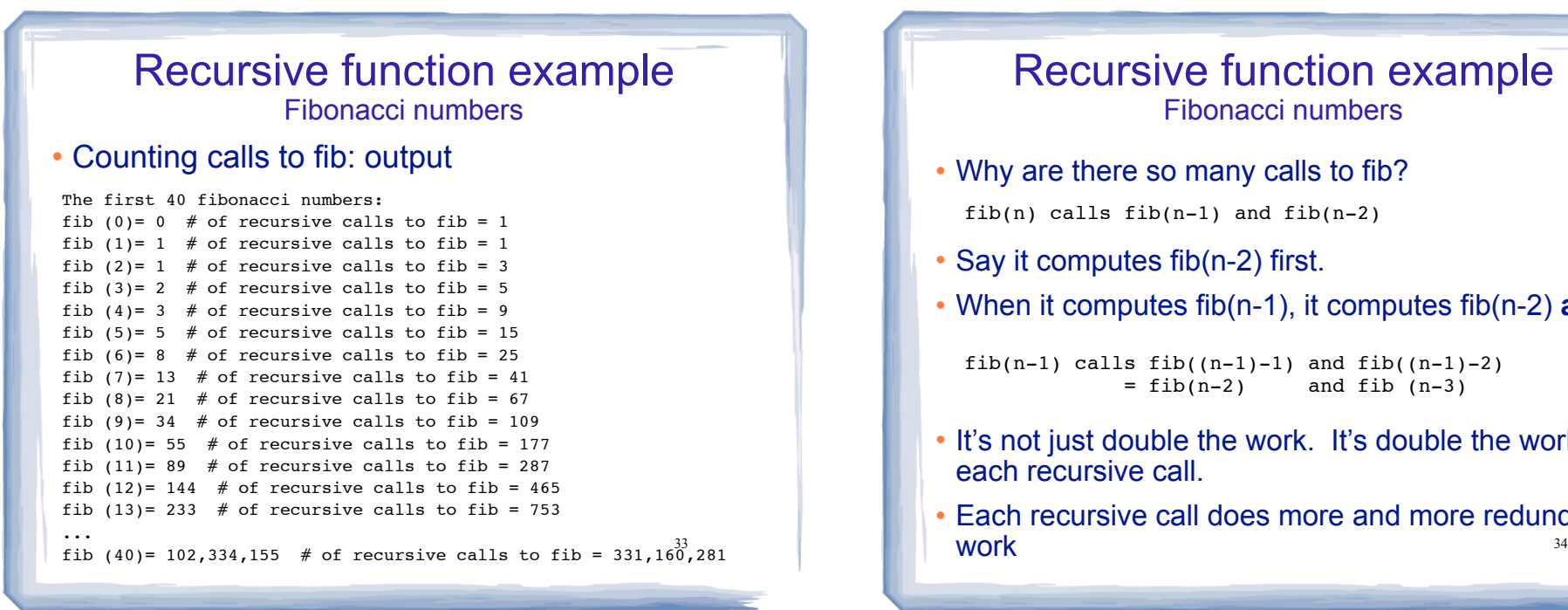

### Recursive function example Fibonacci numbers

- ! Why are there so many calls to fib? fib(n) calls  $fib(n-1)$  and  $fib(n-2)$
- Say it computes fib(n-2) first.
- ! When it computes fib(n-1), it computes fib(n-2) **again**

fib(n-1) calls fib((n-1)-1) and fib((n-1)-2)<br>= fib(n-2) and fib (n-3) and fib  $(n-3)$ 

- ! It's not just double the work. It's double the work for each recursive call.
- Each recursive call does more and more redundant work

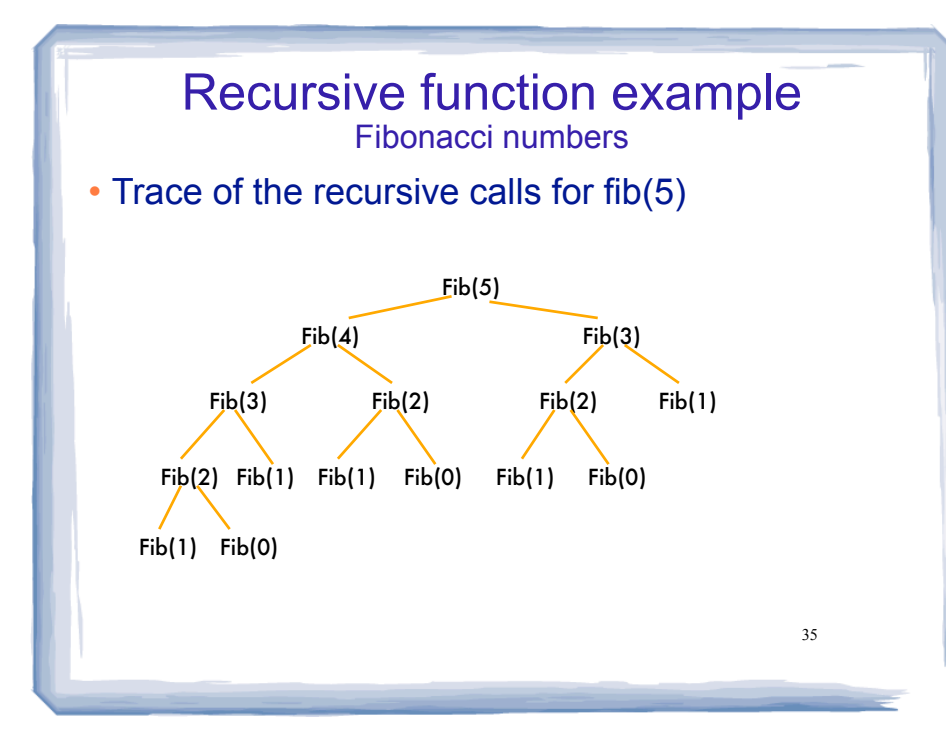

## Recursive function example Fibonacci numbers

- The number of recursive calls is
	- larger than the Fibonacci number we are trying to compute
	- exponential, in terms of n
- ! Never solve the same instance of a problem in separate recursive calls.
	- make sure f(m) is called only once for a given m

# Binary Search

- ! Find an item in a list, return the index or -1
- ! Works only for SORTED lists
- ! Compare target value to middle element in list.
	- if equal, then return index
	- if less than middle elem, search in first half
	- if greater than middle elem, search in last half
- If search list is narrowed down to 0 elements, return -1
- Divide and conquer style algorithm

37

39

5

{

}

}

return position;

#### Binary Search Iterative version int binarySearch(const int array[], int size, int value) int first =  $0$ ,  $\frac{1}{1}$  First array element  $last = size - 1,$  // Last array element middle,  $\frac{1}{2}$  // Mid point of search position =  $-1$ ; // Position of search value bool found = false; // Flag while (!found  $&\&$  first  $\le$  last) { middle = (first + last) / 2; // Calculate mid point if (array[middle] == value) {  $\frac{1}{2}$  // If value is found at mid found = true; position = middle; } else if (array[middle] > value) // If value is in lower half last =  $mid$ le - 1; else

first = middle + 1;  $\frac{1}{16}$  // If value is in upper half

```
38
```
## Binary Search Example

The target of your search is 42. Given the following list of integers, record the values of first, last, and middle during a binary search. Assume the following numbers are in an array.

1 7 8 14 20 42 55 67 78 101 112 122 170 179 190

Repeat the exercise with a target of 82

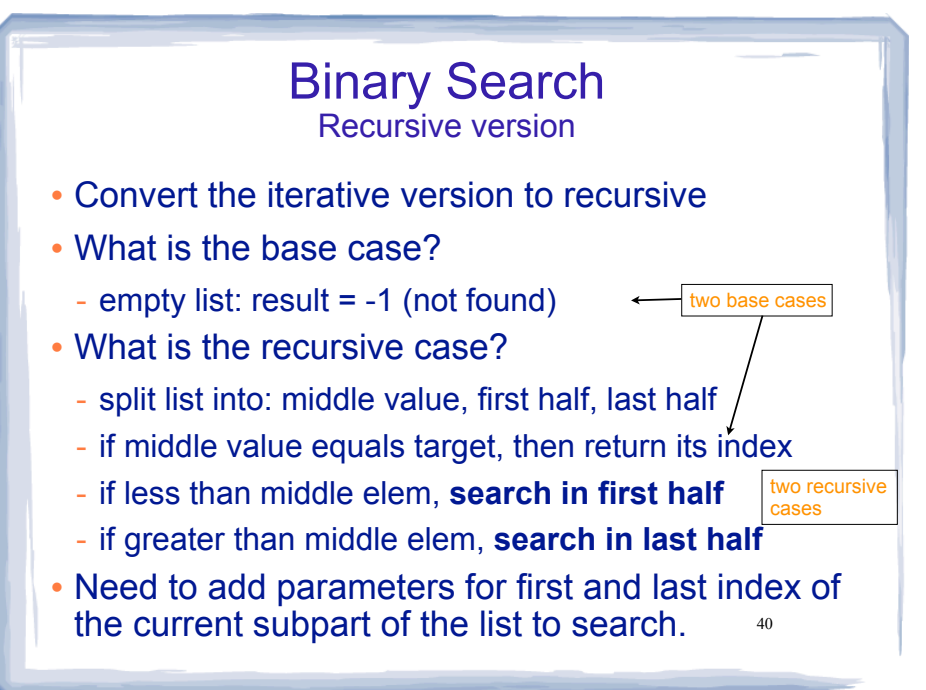

### Binary Search Recursive version

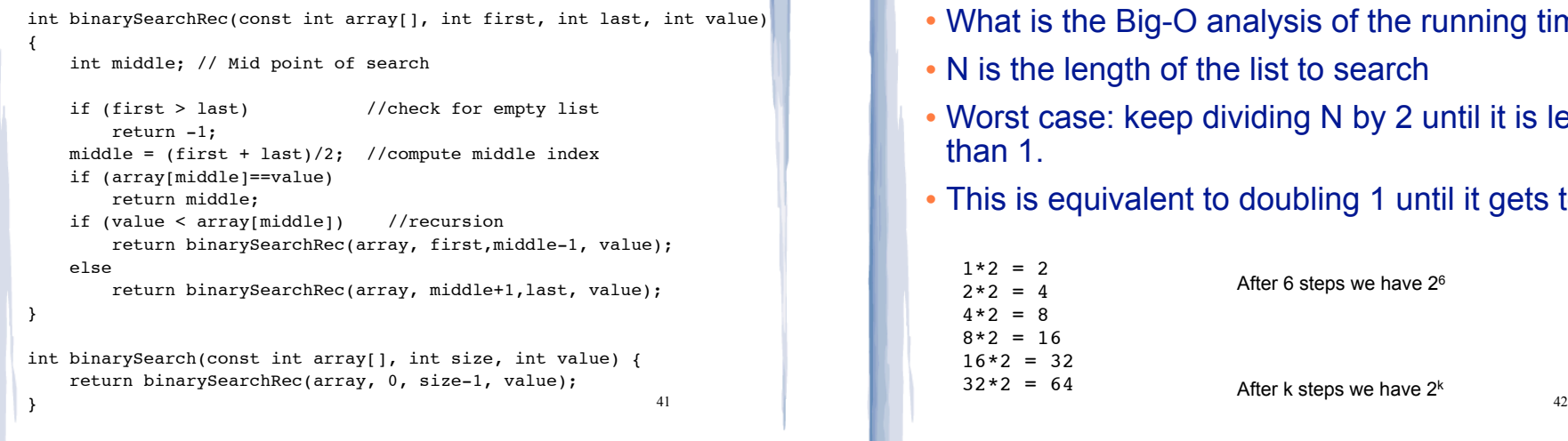

## Binary Search Running time efficiency

- ! What is the Big-O analysis of the running time?
- ! N is the length of the list to search
- Worst case: keep dividing N by 2 until it is less than 1.
- ! This is equivalent to doubling 1 until it gets to N.

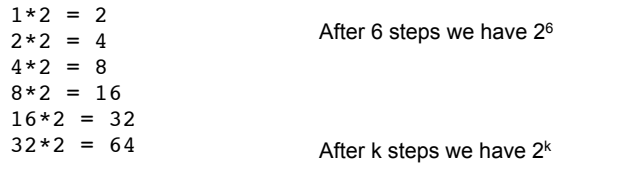

43 Binary Search Running time efficiency ! How many steps does it take to double 1 and get to N? • How do we solve that for k? ! Definition of logarithm (see math textbook): ! So solving for k:  $2^k = N$  $log_B N = k$  if  $B<sup>k</sup> = N$  $k = log<sub>2</sub>N$ The logarithm is the exponent

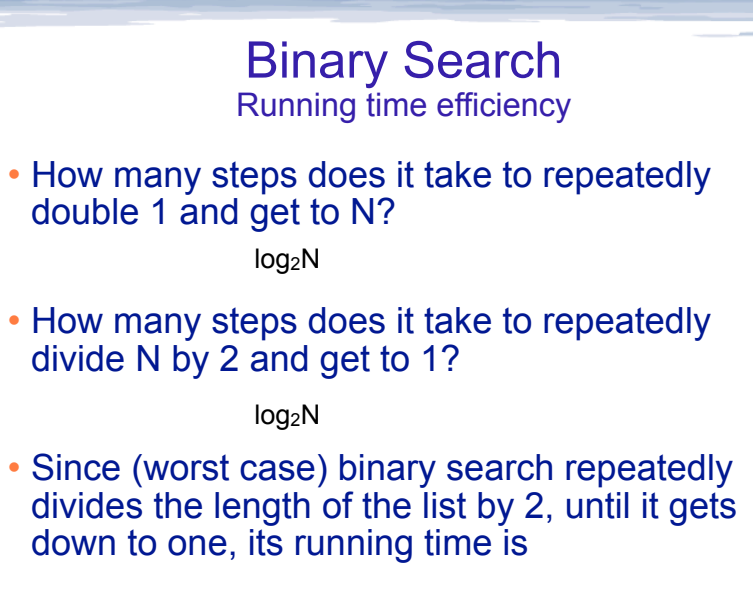

O(log N)